# **Audacious - Bug #767**

## **Show main window doesn't work in qt version**

January 22, 2018 13:04 - Raitaro Hikami

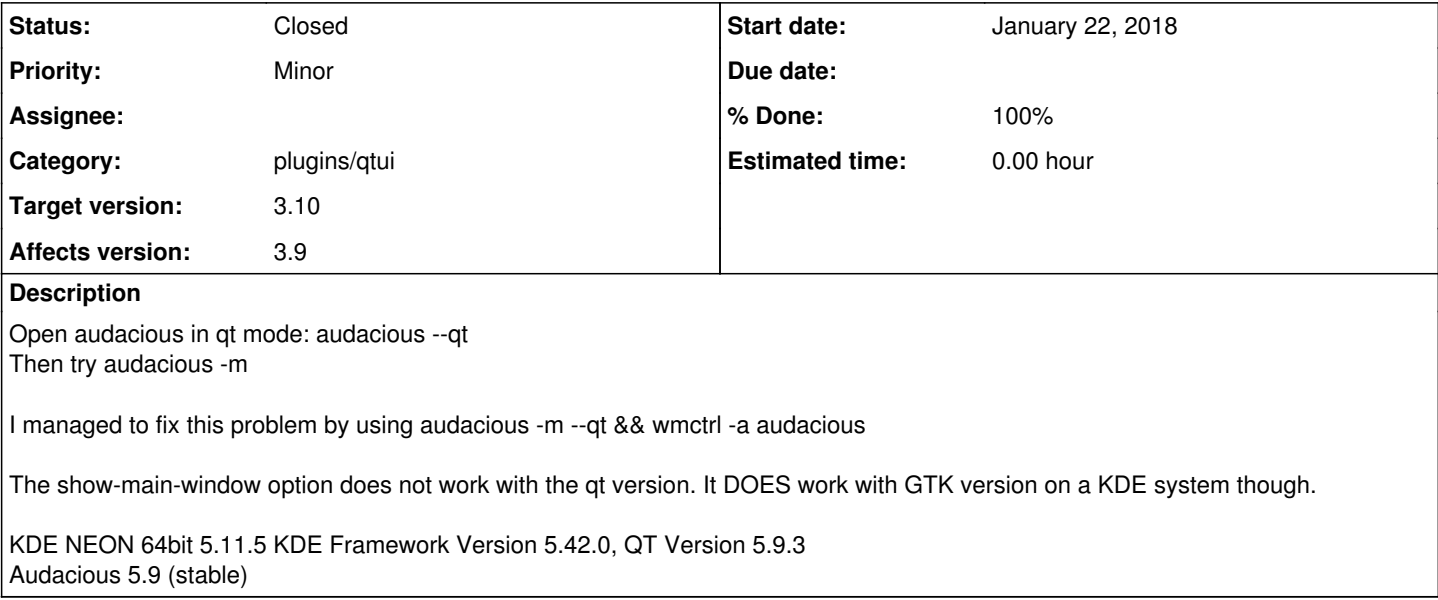

#### **History**

### **#1 - January 24, 2018 02:15 - John Lindgren**

- *% Done changed from 0 to 100*
- *Target version set to 3.10*
- *Status changed from New to Closed*
- *Category changed from core to plugins/qtui*

Fixed.

#### **#2 - January 24, 2018 02:15 - John Lindgren**

<https://github.com/audacious-media-player/audacious-plugins/commit/3d0487fa4d415f89fabcfe6d5b44f0f75f0a2331>